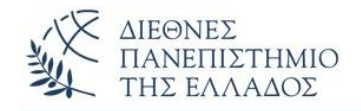

#### **Αντικειμενοστρεφής Προγραμματισμός (Object Oriented Programming)**

## **Εκτέλεση εξωτερικών προγραμμάτων και εντολών – The Java Reflection - Αρχικοποίηση (Initialization)**

Παναγιώτης Σφέτσος, PhD http://aetos.it.teithe.gr/~sfetsos/ sfetsos@it.teithe.gr

## **Περιεχόμενα Μαθήματος**

- **Εκτέλεση εξωτερικών προγραμμάτων και εντολών**
- **The Java Reflection**
- **Αρχικοποίηση (Initialization)**

# **Εκτέλεση εξωτερικών προγραμμάτων και εντολών**

• Από ένα πρόγραμμα Java μπορούμε να εκτελέσουμε ένα εξωτερικό πρόγραμμα π.χ. το Notepad των Windows, κάποιο .class αρχείο, ή κάποια εντολή του DOS, καλώντας το CMD.exe

#### **Η κλάση Runtime της Java:**

- Χρησιμοποιείται για να *επικοινωνεί με το περιβάλλον εκτέλεσης της java (JVM)*
- Παρέχει μεθόδους για την εκτέλεση μιας εντολής ή προγράμματος σε ξεχωριστή διαδικασία (processes), για την λήψη του ποσού της ελεύθερης και συνολικής μνήμης κατά την εκτέλεση του προγράμματος, κλπ.

#### *Μερικές από τις μεθόδους:*

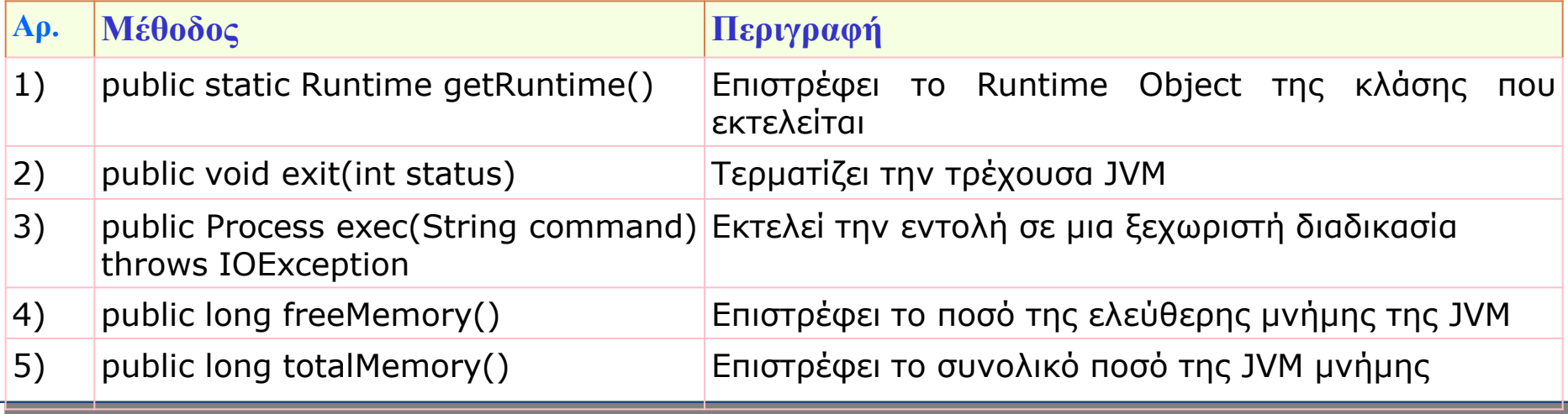

# **Η μέθοδος Java Runtime exec()**

#### **Η μέθοδος Java Runtime exec()**

• Εκτέλεση προγράμματος ή εντολής σε ξεχωριστή διαδικασία. Παράδειγμα η εκτέλεση του notepad:

```
class Runtime1{ 
public static void main(String args[])throws Exception{ 
 Runtime.getRuntime().exec("notepad"); 
 } 
}
```
#### **Η κλάση Process της Java** (java.lang.Process) **:**

• **Παρέχει μεθόδους** για εκτέλεση είσοδο από την διαδικασία, έξοδο στην διαδικασία, αναμονή για τον τερματισμό της διαδικασίας, έλεγχο της κατάστασης της διαδικασίας και καταστροφής της διαδικασίας.

# **Η κλάση Process και οι μέθοδοι της**

• Οι μέθοδοι **Runtime.exec()** και **ProcessBuilder.start()** δημιουργούν μια διαδικασία *(process)* (αντικείμενο της κλάσης) που χρησιμοποιείται για τον έλεγχο της διαδικασίας και την λήψη πληροφοριών για αυτήν.

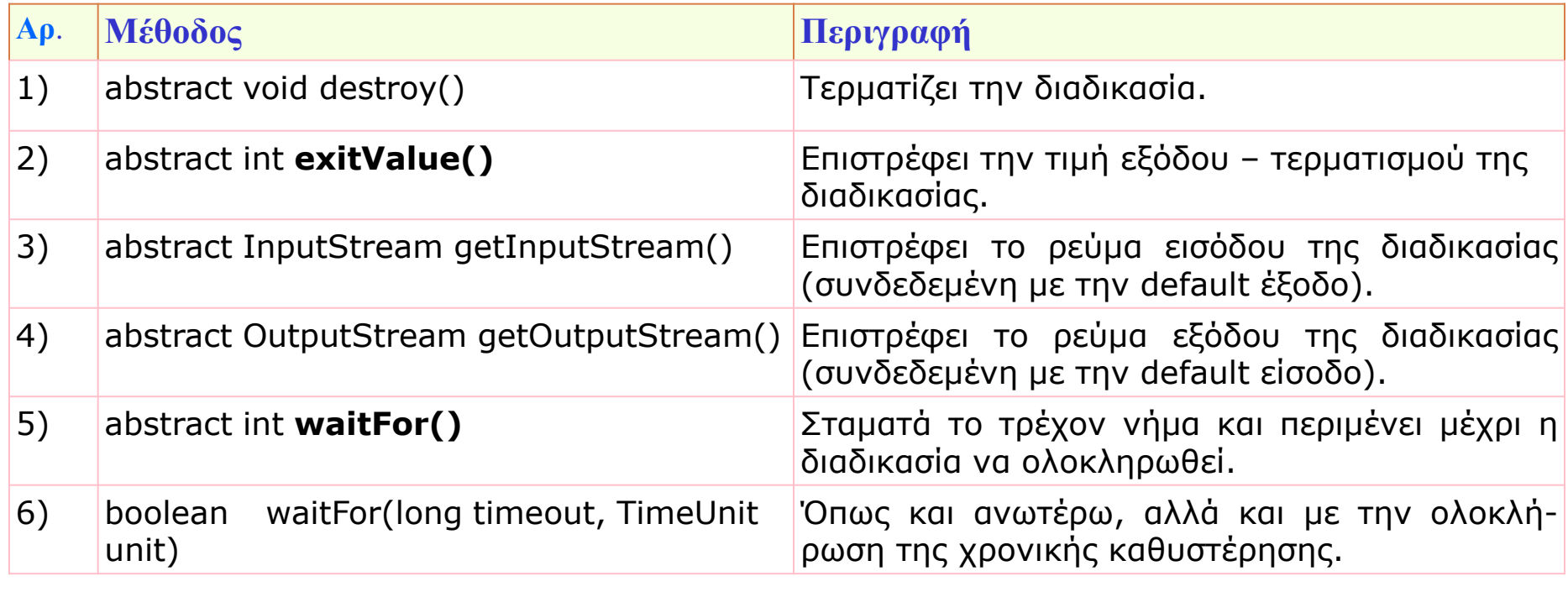

## **Οι μέθοδοι exitValue() και waitFor()**

```
class MainClass {
public static void main(String args[]) {
  Runtime r = Runtime.getRuntime();
  Process p = null;String cmd[] = { "notepad" };
  try {
   System.out.println("Ektelesi tou Notepad");
   p = r \cdot e \times e \cdot (cmd);p.waitFor();
 }catch (Exception e) {
   System.out.println("Lathos stin ektelesi " + cmd[0]);}
   System.out.println(cmd[0] + " timi epistrofis " + 
                                         p.exitValue());
   if(p.exitValue()==0)
    {System.out.println("To programa teleiose me epityhia");
  }else
```
System.out.println("Lathos stin ektelesi");}}

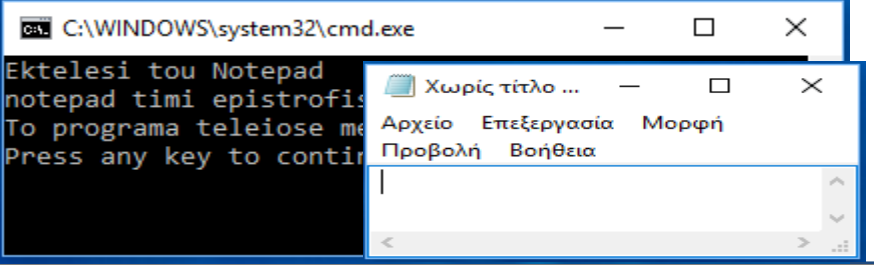

### Οι μέθοδοι **waitFor()** και **printStackTrace()**

```
Παράδειγμα εκτέλεσης εντολής (dir)
import java.io.*;
class Main {
  public static void main(String args[]) {
    try {
     Runtime rt = Runtime.getRuntime();
     Process pr = rt \cdot exec('cmd /c dir');BufferedReader input = new BufferedReader(new 
                              InputStreamReader(pr.getInputStream()));
     String line=null;
     while((line=input.readLine()) != null) {
        System.out.println(line); }
        int exitVal = pr<u>waitFor()</u>;System.out.println("Exited with error code "+exitVal);
   } catch(Exception e) {
        System.out.println(e.toString());
                                                     C:\WINDOWS\system32\cmd.exe
                                                                                          \BoxX
        e.printStackTrace();}
                                                     94/12/2016 10:43 ??
                                                                            256 TestStatic.java
                                                     34/12/2016 11:32 ??
                                                                            939 TestStatic1.class
}}
                                                     4/12/2016 11:32 ??
                                                                            446 TestStatic1.java
                                                      /12/2016 03:03 ??
                                                                            152 tp0bd856.BAT
                                                     12/12/2016 03:05 ??
                                                                            152 tp0bddc8.BAT
printStackTrace(): 
                                                    12/12/2016 03:08 ??
                                                                            147 tp0be479.BAT
                                                    12/12/2016 03:12 ??
                                                                            147 tp0beed9.BAT
Εκτυπώνει το throwable και όλα τα 
                                                                            510 Yperklasi.class
                                                    04/12/2016 11:43 ??
                                                    04/12/2016 11:43 ??
                                                                            587 Ypoklasi.class
προηγούμενα εκτελεσθέντα στην στάνταρ
                                                    05/12/2016 12:16 ??
                                                                            631 Ypoklasi.java
                                                              34 File(s)
                                                                          434.537 bytes
έξοδο 7 Dir(s) 125.341.679.616 bytes free
                                                    Exited with error code 0
                                                    Press any key to continue.
```
#### **The Java Reflection:**

- Χρησιμοποιείται όταν θέλουμε να **ελέγχουμε** ή να **τροποποιούμε** την συμπεριφορά εκτέλεσης των προγραμμάτων, που εκτελούνται στην JVM.
- Η δυνατότητα μιας γλώσσας **να ελέγχει** και **να καλεί δυναμικά** κλάσεις, αντικείμενα, μεθόδους και χαρακτηριστικά, κατά την εκτέλεση του προγράμματος.
- Βασική χρήση η *εύρεση πληροφοριών για κάποιο αντικείμενο* κατά την εκτέλεση του προγράμματος.
- Χρησιμοποιείται πολύ στα εργαλεία ελέγχων κώδικα, debuggers, και στα Integrated Development Environment *(IDE)*, όπως Eclipse, NetBeans, κλπ.
- Το Reflection API χρησιμοποιείται για τον χειρισμό της κλάσης και των μελών της, όπως πεδία, μεθόδους, δομητές, κ.ά. κατά τον **χρόνο εκτέλεσης**.
- Το πακέτο **java.lang.reflect** παρέχει πολλές κλάσεις για να υλοποιηθούν οι μέθοδοι *(reflection java.Methods)* της κλάσης **java.lang.Class**

#### **The Java Reflection:**

- Η κλάση **Class** δημιουργεί αντικείμενα που περιέχουν ορισμούς και πληροφορίες των κλάσεων κατά την εκτέλεση του προγράμματος.
- Χρήσιμη για την Java καθώς έχει το πλεονέκτημα του **πολύμορφισμού**.
	- Νέες κλάσεις προστίθενται εύκολα
	- Συμπεριφορές κληρονομούνται από την υπερκλάση
	- Καμία επίδραση στις άλλες υποκλάσεις και την υπερκλάση.
	- Κατά την εκτέλεση, η JVM έχει το πλεονέκτημα της δυναμικής σύνδεσης *(late dynamic binding)*
	- Τα μηνύματα κατευθύνονται στις σωστές μεθόδους

### Java Reflection *(3/10)*

- Κάθε **κλάση που φορτώνεται στην JVM δημιουργεί ένα Class Αντικείμενο**:
	- Αντίστοιχο στο αρχείο .class
	- **Με αναφορά** στην κλάση **ClassLoader** που είναι υπεύθυνη για την *εύρεση και το φόρτωμα της κλάσης στην JVM (πέρα από την δημιουργία του).*

#### **public abstract class ClassLoader extends Object**

- H ClassLoader ανήκει στο **Java Runtime Environment** *(JRE)* με σκοπό να φορτώνει τα .class αρχεία στην JVM κατόπιν απαίτησης από το πρόγραμμα *(on demand).*
- Με την **δημιουργία του αντικειμένου:**
	- H JVM ελέγχει αν η κλάση έχει ήδη φορτωθεί
	- Βρίσκει και φορτώνει την κλάση όταν χρειάζεται *(dynamically)*
	- Με το φόρτωμα της κλάσης δημιουργείται το αντίστοιχο αντικείμενο

## Java Reflection *(4/10)*

- Όταν ξεκινά η JVM τρείς τύποι ClassLoader χρησιμοποιούνται, οι παρακάτω:
	- **Bootstrap** class loader
	- **Extensions** class loader
	- **System** class loader
- Ο bootstrap class loader φορτώνει τις βιβλιοθήκες της Java που βρίσκονται στον φάκελο <JAVA\_HOME>/jre/**lib**
- Ο extensions class loader φορτώνει τον κώδικα από τον φάκελο: <JAVA\_HOME>/jre/lib/**ext**
- Ο system class loader φορτώνει τον κώδικα που βρίσκεται από την **java.class.path**, που αντιστοιχεί στην **CLASSPATH** μεταβλητή.
- Είναι γραμμένοι σε Java και γι' αυτό μπορούμε να γράψουμε τους δικούς μας, χωρίς να γνωρίζουμε τις λεπτομέρειες της JVM. Χρήσιμες για υλοποίηση scripting – γλωσσών, όπως η Jython, για χρήση των κατασκευαστών been, κ.ά.

### Java Reflection *(5/10)*

- Συνήθως χρησιμοποιούμενες κλάσεις:
- **java.lang.Class :** Οι κλάσεις και διεπαφές κατά την εκτέλεση του προγράμματος.
- **java.lang.Package :** Οι πληροφορίες για το πακέτο των κλάσεων και διεπαφών.
- **java.lang.ClassLoader :** Παρέχει τους τρείς διαφορετικών τύπων υπηρεσίες φορτώματος *(bootstrap, extension, application)*.

**public final class Class<T\*> extends Object implements Serializable, enericDeclaration, Type, AnnotatedElement**

*(\* ο τύπος του αντικειμένου της κλάσης, π.χ. String, <?> για άγνωστο τύπο )*

## Java Reflection *(6/10)*

Συνήθως χρησιμοποιούμενες **μέθοδοι:**

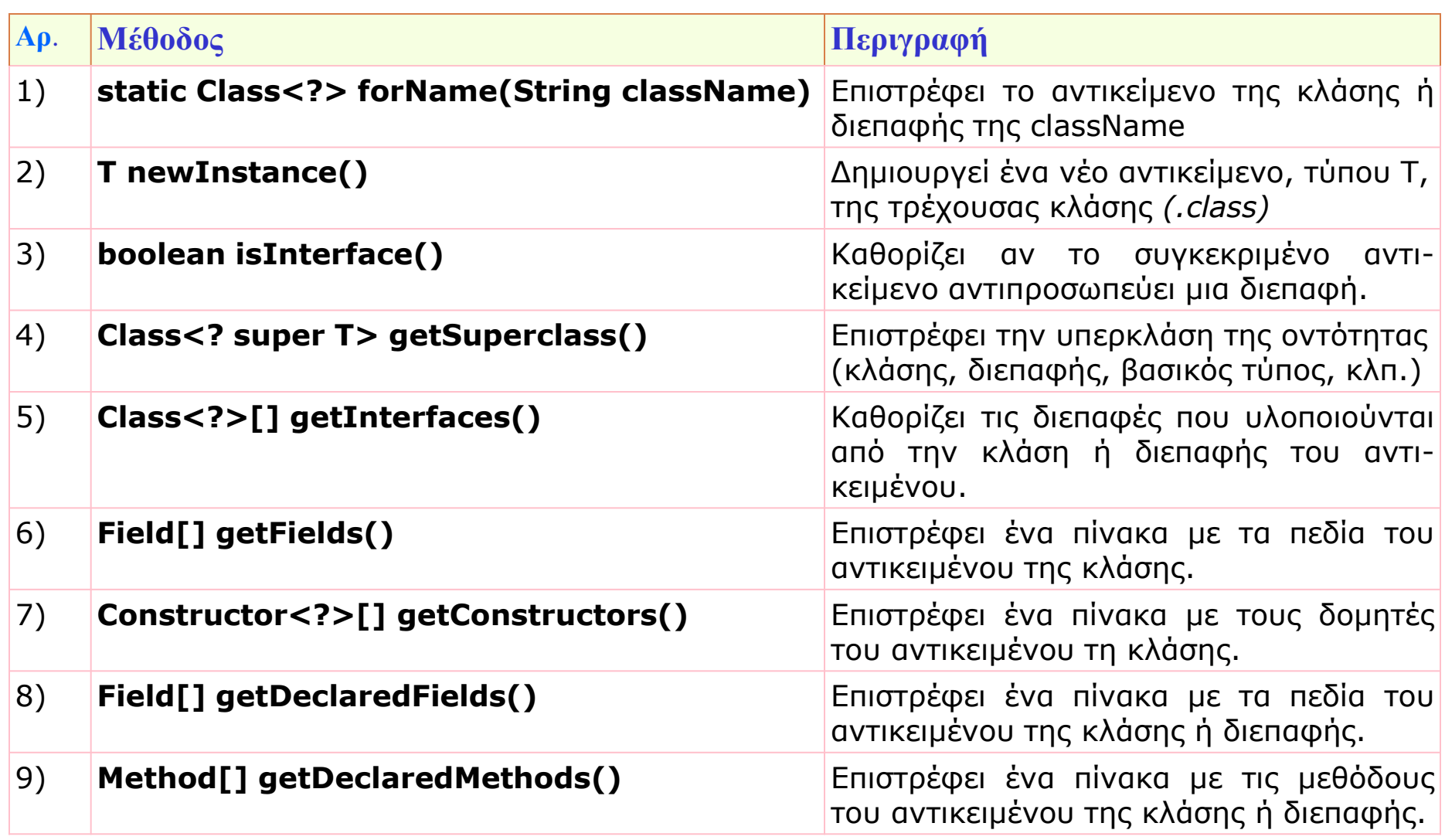

### Java Reflection *(7/10)*

#### **Μερικές λειτουργίες:**

• Εμφάνιση της *κλάσης ενός αντικειμένου*:

```
void printClassName(Object obj) {
  System.out.println("H klasi tou antikeimenou: " + obj +
                       " einai " + obj.getClass().getName());}
```
• Ανασχεδιασμός του κώδικα με κατάργηση Switch/case και πολλαπλών if – εντολών. Για παράδειγμα, έστω ότι έχουμε μια μέθοδο που επιστρέφει το αντικείμενο μιας ιεραρχίας κλάσεων, ανάλογα με το String που περνάμε σαν παράμετρο:

```
public static Shape getShape(String s)
{
    Shape temp = null;if (s.equals ("Circle"))
       temp = new Circle();
    else
        if (s.equals ("Square"))
           temp = new Square();
                                            if (s.equals ("Triangle")
                                             temp = new Triangle();
                                            else
                                            // …
                                             return temp;
                                            }
```
### Java Reflection *(8/10)*

#### • **Γίνεται:**

```
public static Shape getShape(String s) 
{
  Shape temp = null;try
  {
  temp = (Shape)Class.forName(s).newInstance();
  }
  catch (Exception e)
  {
  }
  return temp;
}
```
Java Reflection *(9/10)*

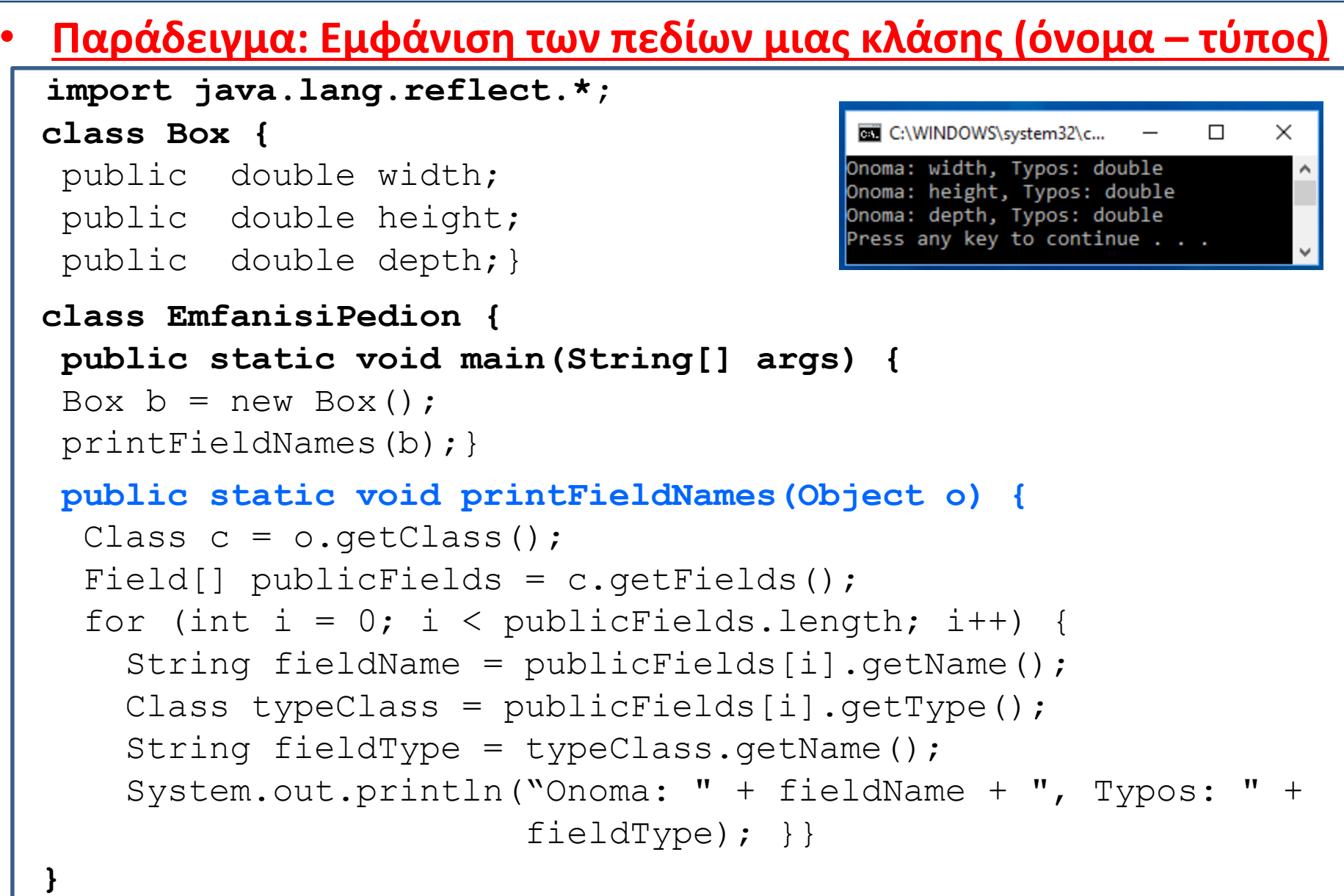

### Java Reflection *(10/10)*

#### • **Παράδειγμα: Εμφάνιση πεδίου και της τιμής του import java.lang.reflect.\*;** C:\WINDOWS\system3...  $\Box$ × **class Box {** Width: 10.0 public double width; Press any key to continue . . . public double height; public double depth; **Box(double w, double h, double d)**  {width = w; height = h; depth = d; } } **class EmfanisiPediou { public static void main(String[] args) {** Box  $b = new Box(10, 20, 15)$ ; printWidth(b); } **public static void printWidth(Box b) {** Field w;Double wTimi; Class  $c = b \cdot qetClass()$ ; **try { w = c.getField("width"); wTimi = (Double)w.get(b);** System.out.println("Width: " + wTimi.toString()); **}catch (Exception e) {** System.out.println(e); **}}}**

# **Αρχικοποίηση Static και μη Static blocks** *(1/5)*

Όταν ορίσουμε ένα **static** και ένα **μη static block** σε μια κλάση, τότε το *static μπλοκ θα εκτελεστεί πρώτο (μία φορά), με το φόρτωμα της κλάσης,* και μετά το **μη static block** *(της αρχικοποίησης) με την δημιουργία του αντικειμένου)*. Το static block δηλώνεται με την δεσμευμένη λέξη **static.**

```
class TestStatic {
 static //με το φόρτωμα της κλάσης πριν την main()
  {
     System.out.println("To Static block ");
  }
     { //εκτελείται μετά την δημιουργία του αντικειμένου 
     System.out.println("To mi-static block");
  }
                                                                    X
                                            C:\WINDOWS\system32\c...
  public static void main(String[] args) 
  {
                                            To mi-static block
                                            Press any key to continue \ldotsTestStatic t = new TestStatic();
 }}
```
# **Αρχικοποίηση Static και μη Static blocks** *(2/5)*

#### **Παράδειγμα: Το static – block εκτελείται μια φορά – πρώτο, άσχετα με τα αντικείμενα που θα δημιουργηθούν**

```
class TestStatic1{
```

```
static int i;
static String s;
```
#### **static{**

 $i = 25$ ;

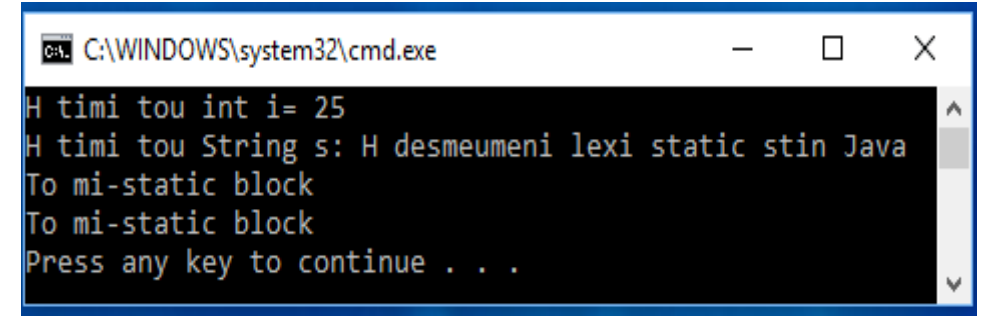

```
s = "H desmeumeni lexi static stin Java";
System.out.println("H timi tou int i= "+i);
System.out.println("H timi tou String s: "+s);}
```

```
{System.out.println("To mi-static block");}
```

```
public static void main(String args[])
```

```
\{
```

```
TestStatic1 obj1 = new TestStatic1();
```

```
TestStatic1 obj2 = new TestStatic1();
```
}}

## **Αρχικοποίηση Static και μη Static blocks** *(3/5)*

#### **Παράδειγμα Αρχικοποίησης:**

```
class Static_NoStatic_Seira {
```

```
public static int arxikopoiisi 1 =arxikopoiisi(1);
public int arxikopoiisi_4 =arxikopoiisi(4);
```

```
static {arxikopoiisi(2);}
```

```
public Static_NoStatic_Seira()
```

```
{arxikopoiisi(5);}
```

```
public static void main(String args[]) {
  arxikopoiisi(3);
  new Static NoStatic Seira(); }
```
**public static int arxikopoiisi(int v) {**

```
System.out.println("Arxikopoiisi " + v);
return v;} }
```
#### **Σειρά:**

Πριν την main():

- (1) static χαρακτηριστικό
- (2) static block
- (3) H main(): (arxikopoiisi(3))
- (4) αρχικοποίηση χαρακτηριστικού αντικειμένου
- (5) δομητής αντικειμένου

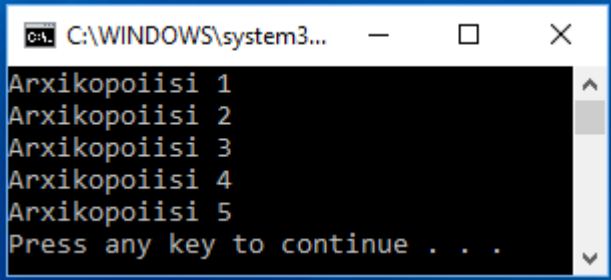

## **Αρχικοποίηση Static και μη Static blocks** *(4/5)*

**Με τι σειρά θα εκτελεστούν τα static και μη static** *(αρχικοποίησης)* **blocks σε μια Κληρονομικότητα;**

**static block -> Initialization block -> Constructor**

```
class Yperklasi {
  public Yperklasi() {
     System.out.println("Domitis Yperklasis");
   }
   static {
    System.out.println("static block - Yperklasis");
   }
   {
    System.out.println("To block arxikopoiisis tis Yperklasis");
   }
 }
```
## **Αρχικοποίηση Static και μη Static blocks** *(5/5)*

```
class Ypoklasi extends Yperklasi {
 \{System.out.println("To block arxikopoiisis tis Ypoklasis");
 }
 static {
    System.out.println("static block - Ypoklasis");
 }
 public Ypoklasi() {
    System.out.println("Domitis Ypoklasis"); }
 public static void main(String[] args) {
   new Ypoklasi();}}
Απάντηση - Η σειρά εκτέλεσης στην Κληρονομικότητα:
                                                      C:\WINDOWS\system32\cmd.exe
                                                                               \Box\times(1) Τα static blocks των κλάσεων της κληρονομικότητας
                                                     static block - Yperklasis
                                                     static block - Ypoklasis
(2) Ο δομητής της υποκλάσης καλεί την υπερκλάση, 
                                                     To block arxikopoiisis tis Yperklasis
                                                     Domitis Yperklasis
   έτσι εκτελείται πρώτα η αρχικοποίηση και μετά ο
                                                     To block arxikopoiisis tis Ypoklasis
                                                     Domitis Ypoklasis
   δομητής της υπερκλάσης. 
                                                     Press any key to continue \ldots(3) Τέλος η αρχικοποίηση και ο δομητής της υποκλάσης
```